Download Adobe Photoshop Cs5 Full

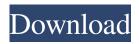

Download Adobe Photoshop Cs5 Full Free For PC

\* \*\*Adobe Photoshop:\*\* You can download Adobe Photoshop for free from `www.adobe.com` or from your local library. This program is able to perform a variety of tasks. For example, you can create, edit, and output files in a variety of formats for printing and publishing. \* \*\*Adobe Photoshop Lightroom:\*\* This is a free version of the full version of Photoshop, which allows you to create

images from your camera's memory card (although some options have been limited). Use Lightroom to help catalog your files and then use Photoshop as a

better editing program. \* \*\*Adobe Photoshop Elements:\*\* It has many of the same tools as Photoshop — but with less functionality. It also has a lot more

free time limits. For example, with Photoshop you can create your images with layers and manipulate them for hours. With Elements, you can use \_most\_ of those same tools but only for the amount of time you pay for. \* \*\*Other high-end photo editing software:\*\* There are many additional programs for creating and editing

images. Some of these programs include \* Adobe Lightroom (which you can add to a subscription to Lightroom so that you can easily back up your files) \* Apple's Aperture \* Apple iPhoto \* Corel PHOTO-PAINT \* Photoshop Elements \* Apple's iPhoto \* Adobe Elements (for creating JPEGs and another image format) Try some, and see which works best for your needs. ## Getting Free on the Internet At the time of this writing, three main types of stock images are available: \* \*\*Free:\*\* Websites such as `www.freeimagehosting.com` allow you to access free images online for no charge. \* \*\*Paid:\*\* Sites such as

`www.photoshopstock.com` allow you to download copyrighted images in different sizes and types. The site's purpose is to provide professional images of your site or products. If you're looking to make money from your photos, you can use stock photos to promote your products and attract traffic to your website. \* \*\*Licenses:\*\* Some companies or individuals allow you to use their images for free under certain conditions. Your licensing agreement should stipulate the number of downloads you can make and how many years you're allowed to use the image for. See the next section for more details.

The latest version of Photoshop Elements was released on August 4, 2019 (it was previously 8.0). Photoshop Elements is now a part of the Creative Cloud suite, alongside Adobe Photoshop and Adobe Photoshop Artwork & Design. "Elements" refers to the fact that Photoshop Elements is no longer a standalone app but is now part of the Creative Cloud suite alongside Photoshop and Adobe Photoshop Artwork & Design. This article has been updated with the September 2019 release of Photoshop Elements 11. Photoshop Elements will

be forever an essential part of your digital toolkit. Its capabilities are unmatched, and in many ways the best. M. Brelen, Copic The power and versatility of Photoshop Elements is combined with ease-of-use and a streamlined approach. Photoshop Elements uses a "hybrid" approach to managing layers in a way that is familiar to both Photoshop veterans and those with zero experience. The more you use Photoshop Elements, the easier it gets for you. You'll appreciate the simplicity of its tools and its ability to accept a wide variety of raw formats. For more information on Photoshop Elements 11, see the Photoshop

Elements 11 primer. Why did Adobe release Photoshop Elements? When Adobe acquired Element 14, an automatic version of Photoshop was released. Photoshop Elements has always been included in Adobe Photography. Photoshop Elements has always had more features and worked more like Photoshop CS than other lowend versions of Photoshop. Anatomy of an image The anatomy of a typical Photoshop Elements image: The top layer is the Photoshop image. This layer is the master image and the source of all the other layers. Each layer below the Photoshop image is stacked on top of the Photoshop image. Each of these

layers is a transparency mask. The transparency mask gives each layer the ability to contain a different portion of the image. The remaining layers (none of which are visible in this example) are adjustments layers, additional masks, filters and text layers. A transparency mask Layers in Photoshop Elements are arranged in groups called Layers. You can think of each layer in a group as a box with a transparent background. Each layer has a rectangular border with a darker gray. A transparency mask is a special type of layer that allows the image you are drawing to be overlaid onto another image without losing any of its original content. Layer

## Groups When you first open a file in Photoshop Elements, it will open in 05a79cecff

Download Adobe Photoshop Cs5 Full Crack+

{ "name": "react-vue", "version": "1.2.0", "description": "A library that provides server-rendering like ES2015 syntax for Vue components using @vue/cli-plugin-compiler.", "main": "./dist/core.js", "keywords": [ "vue", "compiler", "client-side-rendering", "server-rendering", "components", "composable" ], "author": "Rob VV.", "license": "Apache-2.0", "scripts": { "build": "node build.js", "test": "node test.js" }, "devDependencies": { "@vue/cli-plugin-compiler": "^3.12.0", "babel-core": "^7.0.0-bridge.0", "babelloader": "^7.1.5", "babel-plugin-syntaxjsx": "^6.18.0", "babel-plugintransform-async-to-generator": "^6.24.1", "babel-plugin-transformclass-properties": "^6.24.1", "babelplugin-transform-object-rest-spread": "^6.26.0", "babel-plugin-transformruntime": "^6.23.0", "babel-preset-env": "^1.7.0", "babel-preset-stage-3": "^6.24.1", "babel-preset-vue": "^2.1.0", "bs-loader": "^2.0.1", "clean-webpackplugin": "^1.0.0", "css-loader": "^0.28.9",

What's New In?

## Watch the new Ghostbusters trailer While the trailer for Ghostbusters

began going viral across the internet, I wasn't able to sit down with the movie until today. It's only been a couple of weeks since it was officially announced that the boys are going to be back together again, and it's been almost six years since the first film came out. I had a lot to catch up on and plenty of questions. Check it out. Ghostbusters is a world gone mad. People are afraid of the things they don't understand, and as a result, are demanding that science go to their rescue to explain those things. When some women start a business called "Ghostbusters" claiming they can rid the world of ghosts, the uptight New York City councilman Vincent

D'Onofrio decides to shut them down. After a few bumps along the road, the Ghostbusters are re-formed by the late Raymond Stantz, who is replaced by proton pack-builder, Peter Venkman. More importantly, their "research assistant," Dana Barrett, joins the team. The series is a reboot of the 1984 movie, a much loved classic. It wasn't quite the same as the first film, but it hit all the right notes. And now, the boys are back. The original movie starred Bill Murray, Dan Aykroyd, Harold Ramis and Rick Moranis as the team, but a new generation of comedic actors are in the new movie – Leslie Jones, Melissa McCarthy and Chris

Hemsworth. And they're not the only ones from the past. Sigourney Weaver and Dan Aykroyd are playing their characters from the original movies. There will be a lot of jokes thrown at the audience, and it will be hysterical, but at the end of the day, it will be the same movie that made you laugh for three hours in the cinema. And hey, it's Ghostbusters. And you know what's guaranteed to be funny? Here's the trailer for you. This hits the ground running. Enjoy!Yekaterinburg Centre of Theatre Arts Yekaterinburg Centre of Theatre Arts (, YCTA) is the largest theatre company in Russia. Established in 1957, the company consists of three

## major theatres and one cinema. The theatre named after Konstantin Stanislavski, the

Windows 7 or newer (Mac OS 10.11.x or newer) 1 GHz processor 1 GB RAM 1024x768 resolution monitor Internet Explorer 9.0 or newer DirectX 9.0 Sound Card Shader Model 2.0 12 GB available space Other Requirements: DirectX 11 video card: The game does not support DirectX 11. Note: Before playing the game, please activate your PC's network adapter. The game may not function properly without a constant Internet connection

https://instafede.com/adobe-photoshop-cs-8-0-software-free-download/

https://www.hoursmap.com/wp-content/uploads/2022/07/Photoshop\_2017\_crack\_Download.pdf

http://www.fuertebazar.com/wp-content/uploads/2022/07/photoshop\_2020\_full\_version\_free\_download.pdf

https://www.zqs.com.mt/system/files/webform/download-new-patterns-for-photoshop.pdf

 $<sup>\</sup>underline{https://learnbarssiforinit.wixsite.com/nuscsinceulie/post/adobe-photoshop-lightroom-2021-free-download}$ 

 $<sup>\</sup>underline{https://sawkasetworld.net/upload/files/2022/07/EYy6f72c8dwGxq7VlB4e\_01\_18a8d8dee3fad7de0b5c315c8ae69673\_file.pdf$ 

http://www.over-scene.com/wp-content/uploads/2022/07/free\_adobe\_photoshop\_cs3\_download\_full\_version.pdf https://hhinst.com/advert/photoshop-cc-2021-23-0/

https://www.mycuco.it/wp-content/uploads/2022/07/rasdory.pdf

https://bfacer.s3.amazonaws.com/upload/files/2022/07/8z8YEZUvfoSXQJDSHIfP\_01\_e8535925b5b9f3426c8d08e449c84bf7\_file.pdf

http://freemall.jp/free-image-editor.html

https://www.mypolithink.com/advert/download-photoshop-cc-2018-full-version/

https://ipa-softwareentwicklung.de/wp-content/uploads/2022/07/Adobe\_Photoshop\_Express\_MOD\_110025.pdf http://ztauctions.com/?p=157020

https://h-stop.com/wp-content/uploads/2022/07/Photos\_Tutorial\_Collection.pdf

http://feelingshy.com/can-i-download-photoshop-premiere-on-my-ipad/

http://pixelemon.com/arabic-sans/

https://opagac-elearning.org/blog/index.php?entryid=3197

https://rednails.store/adobe-photoshop-cs6-full-crack-download/

https://fraenkische-rezepte.com/wp-content/uploads/2022/07/Download\_Adobe\_Photoshop\_free\_for\_Mac\_OS\_X.pdf